## Composition Dependent Collection Efficiency (CDCE)

Donna Sueper & others Aerodyne, University of Colorado 19<sup>th</sup> AMS Users Meeting

**Collection Efficiency (CE)**  

$$
C_{s,t} = \frac{10^{12} M W_{NO_3}}{CE_{s,t} P I E_s I E_{NO3} Q_t N_A} \sum_{m=1}^{\max m/z} f_{s,m,t} I_{m,t}
$$

 $\bullet$  CE<sub>st</sub> is the collection efficiency of species s (unitless) at time t

When to determine your CE? At the very end! AFTER you have performed ALL the other quantification checks! AB, Frag table, flow rate corrections….. Etc

Caveat: CDCE formula appropriate for 'regular' ambient measurements.

Acidity **1** CE NH4NO3 MassFrac T CE Rel Humidity TCE

Composition Dependent Collection Efficiency - CDCE Crosier et al, Bates et al Matthews et al Middlebrook et al

### Collection Efficiency (CE)

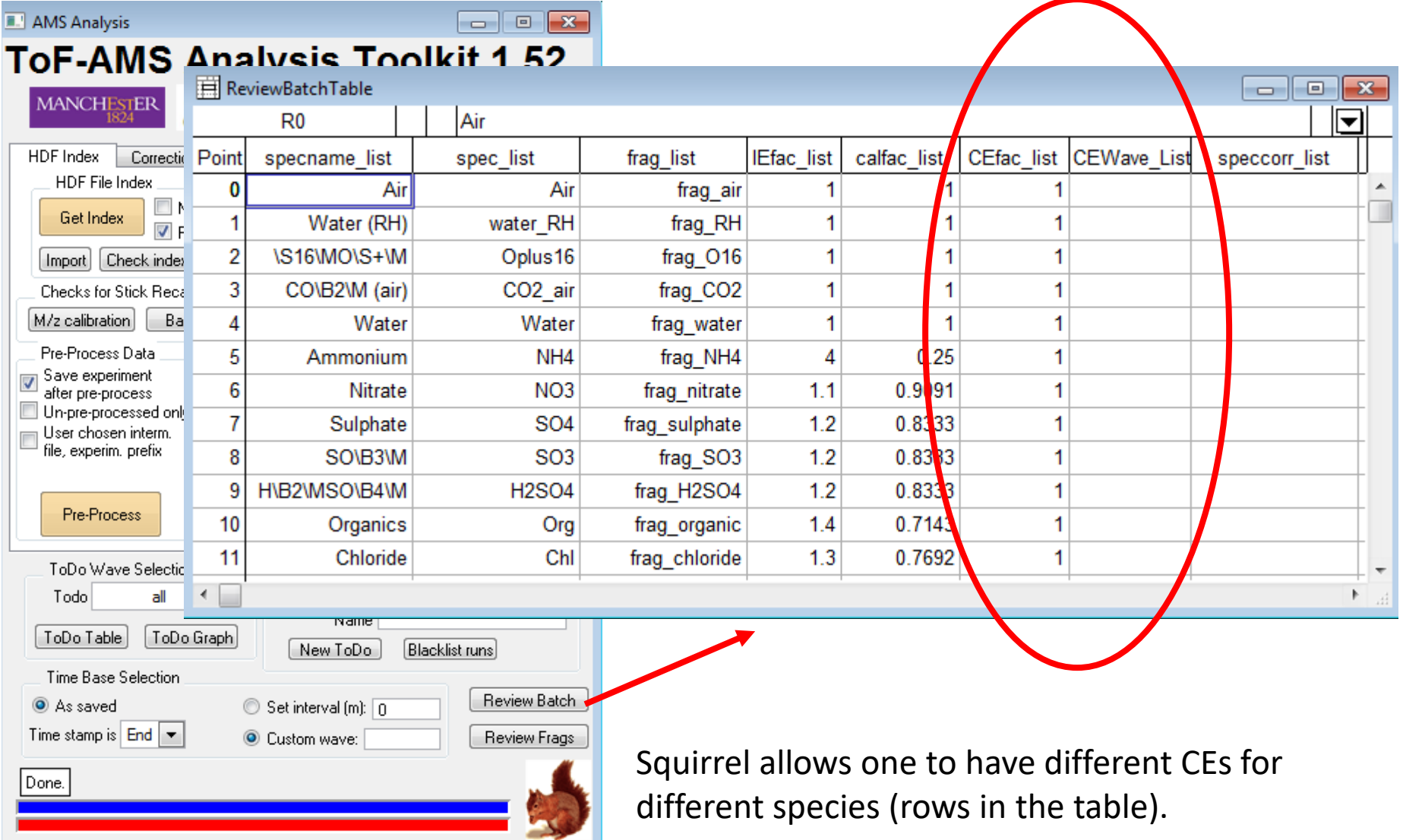

#### THIS IS NOT RECOMMENDED!

#### CDCE Panel

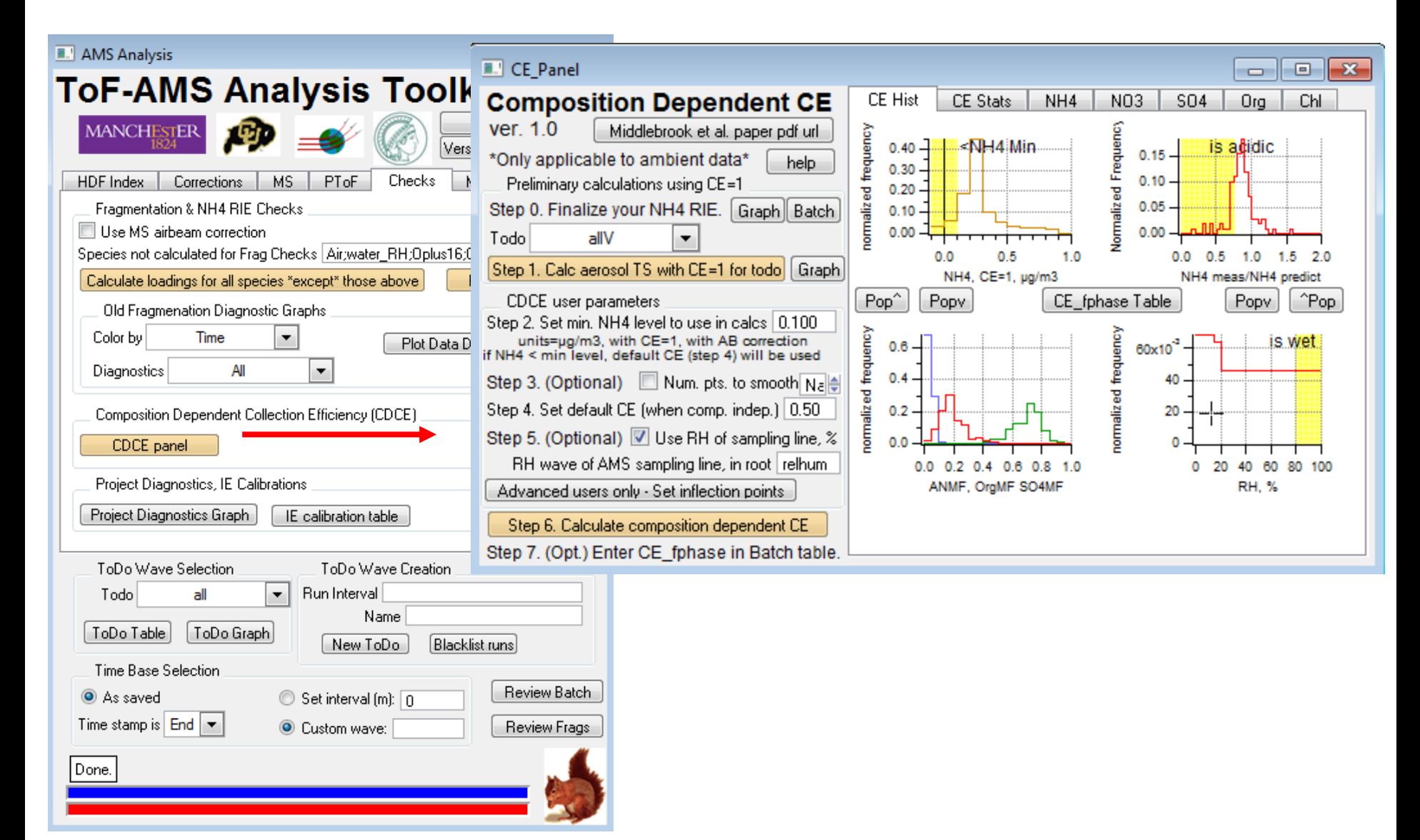

### CDCE Algorithm

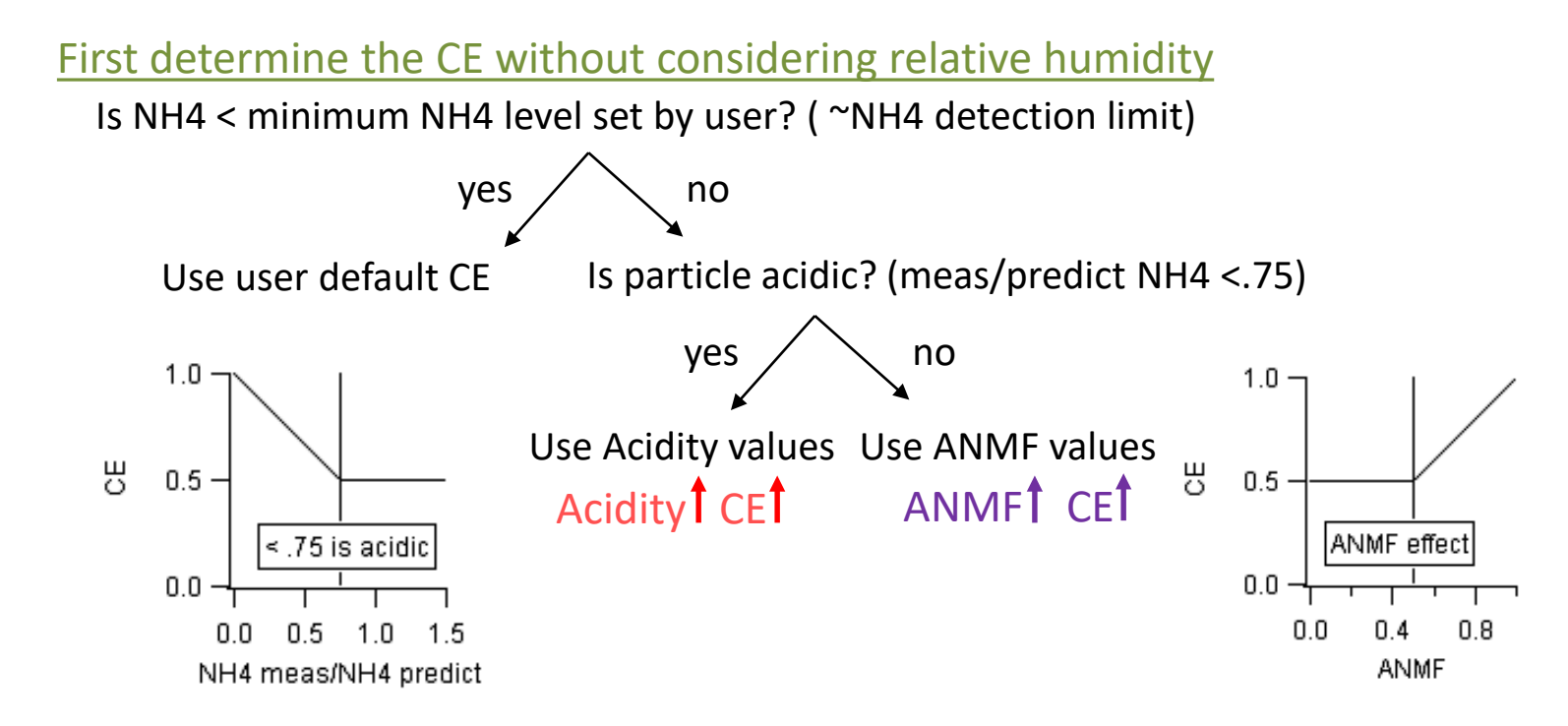

If a relative humidity correction is considered, adjust for 'wetness' using the relative humidity

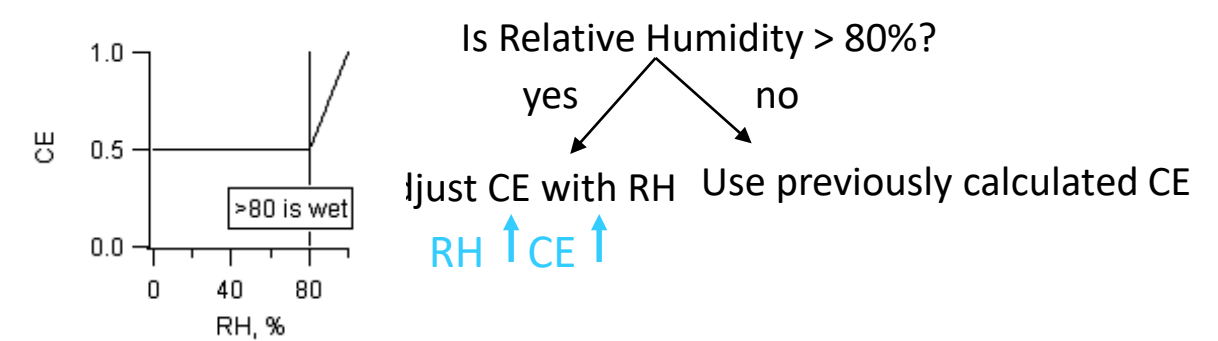

After all calculations are done a linear interpolation between nan points is performed. The result is root: CE fphase. Waves used in calculations are stored in root: CE.

#### CDCE Panel Steps

0. Finalize your NH4 RIE

1. Choose todo wave, generate time series waves (final calcs will be interpolated to all times)

2. Set min NH4 level

frequency When NH4 < this level CDCE will the be default CE

- 3. Choose smooth the data (or not, most do not smooth)
- 4. Set default CE
- $\frac{1}{2}$  5. Choose to include relative humidity (or not)
	- 6. Calculate CDCE; examine results in panel graphs
	- 7. Choose whether to use this CE (or not)

#### **E.** CE Panel

ver. 1.0

Todo

**Composition Dependent CE** 

Step 0. Finalize your NH4 RIE. [Graph] Batch]

Step 1. Calc aerosol TS with CE=1 for todo Graph

units=µg/m3, with CE=1, with AB correction if NH4 < min level, default CE (step 4) will be used Step 3. (Optional) Num. pts. to smooth Nale

Step 2. Set min, NH4 level to use in calcs 0.100

Step 4. Set default CE (when comp. indep.) 0.50 Step 5. (Optional) Use RH of sampling line, % RH wave of AMS sampling line, in root relhum

Advanced users only - Set inflection points

Step 6. Calculate composition dependent CE Step 7. (Opt.) Enter CE\_fphase in Batch table.

\*Only applicable to ambient data\*

allV

**CDCE** user parameters

Preliminary calculations using CE=1

Middlebrook et al. paper pdf url

help

 $\mathsf{F}$ 

frequency

힣

#### Composition Dependent Collection Efficiency Usage

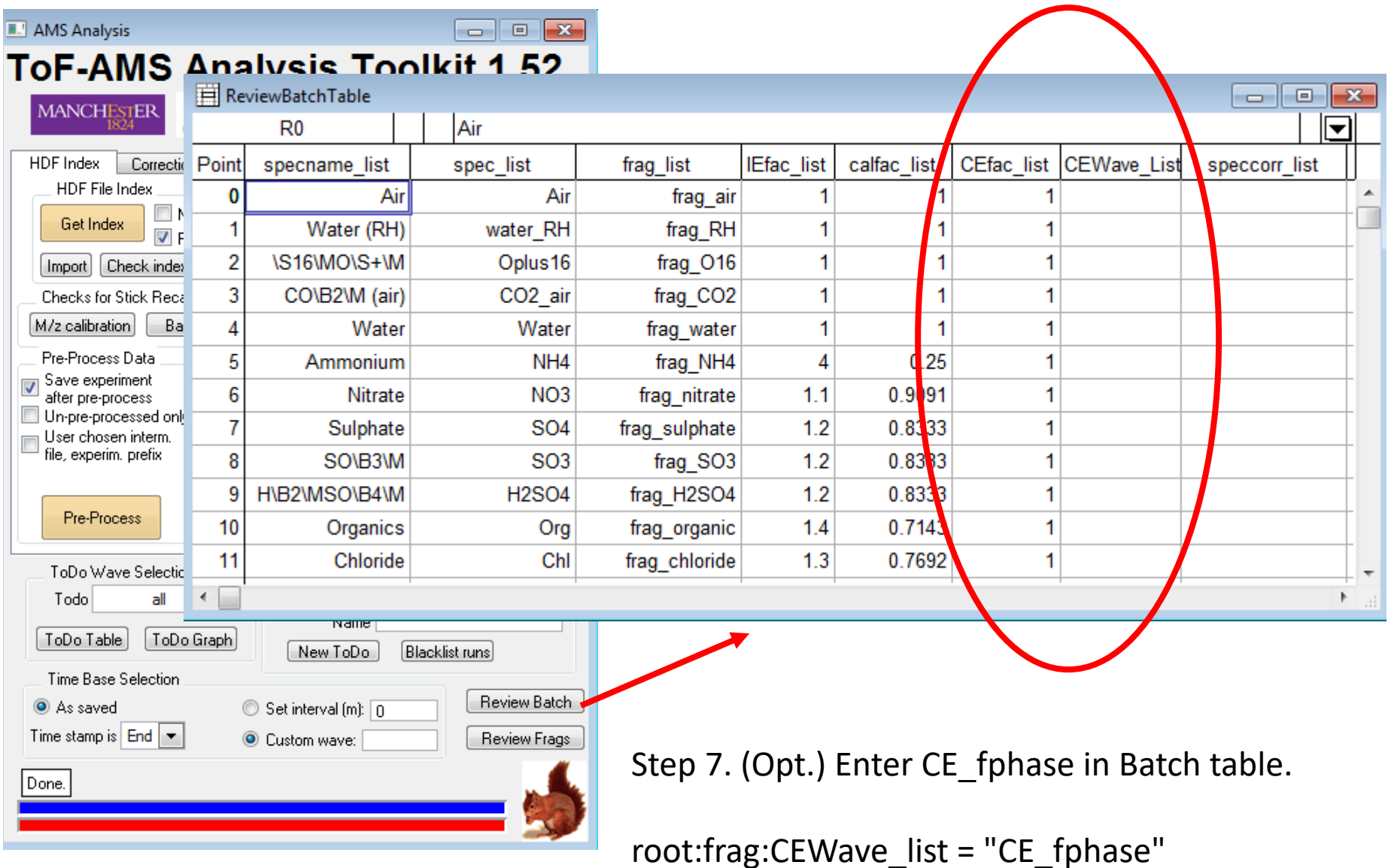

# CDCE Closing Thoughts

- Middlebrook et al formulation for ambient data only
- Code will generate a CDCE wave CE fphase in the root folder

- It will NOT be automatically applied; user must enter appropriate wave into the batch table

- Use of external traces can provide insight and should be used
- The CE is not the 'dumping ground' of unknown variability
- Identical algorithm, very similar panel for HR data

- HR NH4 data much more precise, so HR CDCE more precise